**Fiche technique : Utiliser la banque de données THE HUMAN PROTEIN ATLAS pour trouver à quel endroit s'exprime un gène précis dans un organisme.**

## <https://www.proteinatlas.org/>

*L'ensemble des informations est en anglais.*

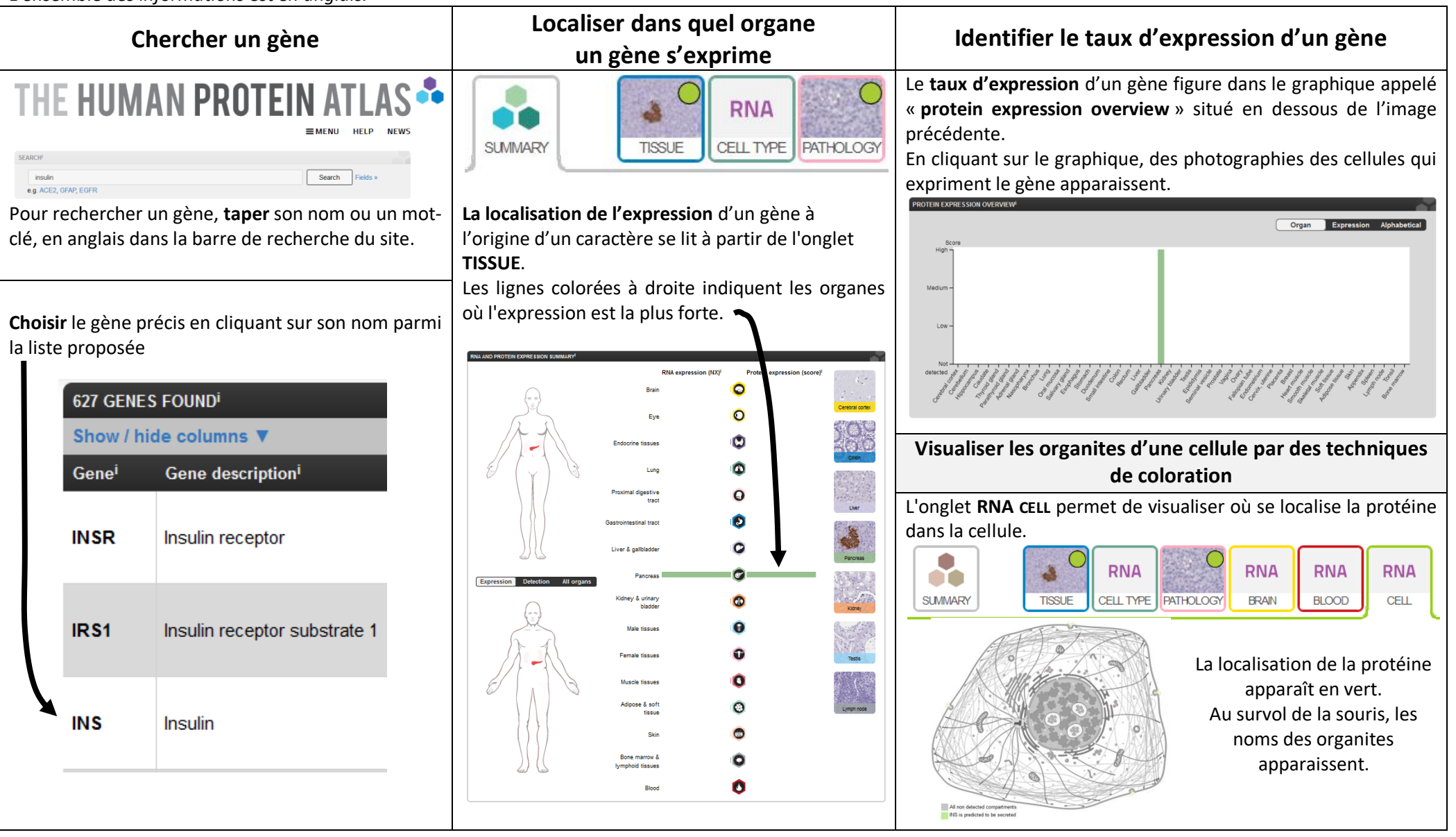